# O R

#### <span id="page-0-0"></span>Frederico R. B. Cruz

Departamento de Estatística<br>Universidade Federal de Minas Gerais E-mail: fcruz@est.ufmg.br

Junho de 2022

★ ロチ → 御 ▶ → (唐 ) → (唐 ) → [唐

 $299$ 

# <span id="page-1-0"></span>Introdução

- o disponibiliza um ambiente flexível e poderoso para implementação de novas técnicas estatísticas:
- suíte para análise de dados e apresentação gráfica;
- disponibiliza:
	- $\bullet\,$ extensiva coleção de ferramentas:
	- modelos lineares e n˜ao lineares;
	- análise gráfica;
	- uma linguagem de programação orientada por objetos, facilmente extensível;
- o R é um "ambiente"  $\neq$  de "pacote";
- o R pode ser obtido diretamente no seu site: http://www.r-project.org/

 $\left\{ \begin{array}{ccc} 1 & 0 & 0 \\ 0 & 1 & 0 \end{array} \right.$ 

# <span id="page-2-0"></span>Aspectos Gerais I

• visão geral linha de comandos  $> 2 + 3$  enter [1] 5  $>$  sqrt(3/4)/(1/3 - 2/pi^2) enter [1] 6.6265  $>$  dados  $<-$  c(95,90,85) enter  $>$  dados enter [1] 95 90 85  $>$  mean(dados) enter [1] 90  $>$  m  $<-$  mean(dados);  $v < -\varphi$  var(dados) enter  $> m/sqrt(v)$  enter [1] 18

Copyright 2022, F. R. B. Cruz [O](#page-0-0) R  $3/22$ 

メミメ メミメ

**4 ロト 4 母 IN** 

# Aspectos Gerais II

```
• criação de funções
 std.dev \leq function(x) {
   sqrt(x))
 }
```
• tipos de dados disponíveis

```
• básicos
```
 $logical \rightarrow bin'$ ario (T ou F)

- numeric  $\rightarrow$  reais
- complex  $\rightarrow a + bi$
- $character \rightarrow caracteres$
- compostos
	- vector  $\rightarrow$  vetor unidimensional de mesmo tipo básico
	- matrix  $\rightarrow$  matriz bidimensional de mesmo tipo básico
	- list  $\rightarrow$  "vetor" unidimensional de tipos básicos diferentes
	- data frame  $\rightarrow$  "matriz" bidimensional de tipos básicos diferentes

←ロト (御) (道) (道)

## Aspectos Gerais III

• vetores

```
> dados <- c(95,90,85)
> dados
[1] 95 90 85
> dados[2]
[1] 90
> nomes <- c("A", "B", "C")
> nomes
[1] "A" "B" "C"
```
メロト メタト メミト メミト

重

# Aspectos Gerais IV

- matrizes
	- exemplos

```
>notas.mat <- matrix(c(95,90,85,91,90,89),
               ncol=3, byrow=T)
 >notas.mat
      [,1] [,2] [,3][1,] 95 90 85
 [2,] 91 90 89
• funções para manipulação de matrizes
```
- $\text{cbind} \rightarrow \text{combina vectors}$  como colunas de matrizes
- rbind  $\rightarrow$  combina vetores como linhas de matrizes

∍

# Aspectos Gerais V

listas

elementos n˜ao precisam ser do mesmo tipo

>dados.list <- c("Aluno A", 95)

>dados.list

[1] "Aluno A" 95

acesso aos componentes da lista >dados.list[[2]] [1] 95

• data frames

- $\bullet$  linhas representam indiíviduos
- colunas, representam variáveis
- funções para criação: read.table("arq.ext", header=T) data.frame

## <span id="page-7-0"></span>Manipulação de Dados I

```
acesso aos elementos
  >dados.mat[3,2]
  [1] 8
 8 é o elemento da linha 3 e coluna 2
 >dados.mat[3,]
  [1] 3 8
 >dados.mat[,2]
  [1] 1 1 8
 >dados.mat
      [,1] [,2][1,] 7 1[2,] 5 1[3,] 3 8
```
画

## Manipulação de Dados II

o operações aritméticas

```
> a \leftarrow c(1,2,3,4)> b \leftarrow c(2,3,4,5)>a + b
[1] 3 5 7 9
> a * b[1] 2 6 12 20
> bt \leftarrow t(b)
> a %*% b
> 40
```
重

## <span id="page-9-0"></span>As Funções do R I

#### • funções matemáticas

```
abs, max, min
 cos, acos, sin, asin, tan, atan,
 cosh, acosh, sinh, asinh, tanh, atanh,
 ceiling(x), floor(x), trunc(x),exp, log, log10, gamma, lgamma, sqrt
• exemplo:
 > vector <- c(24, 25, 30, 28)
 > min.elem <- min(vector)
 > min.elem
```

```
[1] 24
```
メロト メ御 トメ ヨ トメ ヨ ト

# As Funções do R II

• funções estatísticas all, any, length, max, min, mean, median, mode, prod, quantile, sum, var, cor exemplo: somar elementos de um vetor

```
> soma <- sum(vector)
```

```
[1] 107
```
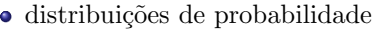

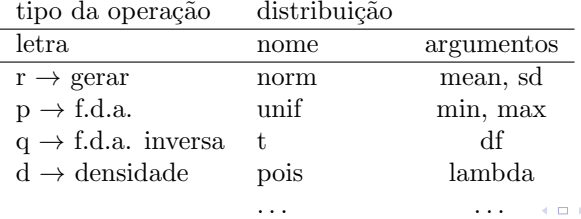

# As Funções do R III

- amostragem
	- > sample(vetor, tamanho, replace, prob)
- funções úteis na análise exploratória de dados

```
> apply(matriz, MARGIN, FUNC(...))
```
• exemplo:

calcular a média de cada coluna da matriz abaixo:

> matriz

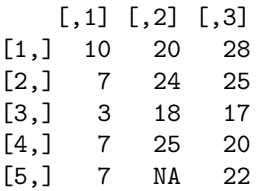

# As Funções do R IV

```
> mean.mat <- apply(matriz, 2, mean)
                                        \hat{ }aplica a cada coluna
  > var.mat <- apply(matriz, 2, var)
  > desv.pad.mat <- sqrt(var.mat)
• funções gráficas
  > dev.new() \leftarrow abre janela gráfica
  > par(mfrow=c(linhas, colunas)
  > hist(x, probability=F, ...)
  > boxplot (x1, x2, \ldots, xn)> ts.plot(ts(x1),ts(x2),...,ts(xn)) \leftarrow séries temporais
  > plot(x,y) \leftarrow gráfico de dispersão
  > pairs(x,y,z)
  > abline(...) \leftarrow adiciona linha ao gráfico
  \rightarrow points(x,y) \leftarrow adiciona pontos
                                                      \left\{ \begin{array}{ccc} 1 & 0 & 0 \\ 0 & 1 & 0 \end{array} \right.
```
# As Funções do R V

```
> lines(x,y) \leftarrow adiciona segmentos
```
- > graphics.off()  $\leftarrow$  fecha todas as janelas gráficas
- funções definidas pelo usuário

```
nome <- function(argumentos) {
   corpo
}
```

```
• exemplo
```

```
> media \leq function(x) {
   return(mean(x))
```
}

イロト イ押 トイラト イラト

# <span id="page-14-0"></span>Programação em R I

```
estrutura condicional
```

```
> conceito <- function(nota) {
    if (nota < 40) {
       conc \leq "F"
    \} else if ( nota < 60 ) {
       cone \leftarrow "E"
    } else if ( nota < 70 ) {
       conc <- "D"
    } else if ( nota < 80 ) {
       conc \leftarrow "C"} ...
    return(conc)
}
```
画

メロト メ御 トメ ヨ トメ ヨ ト

# Programação em R II

```
o estrutura de repetição
```

```
> media <- function(x) {
   elementos \leftarrow length(x)soma \leq -0for (cont in 1:elementos) {
       soma <- soma + x[cont]
   }
   media <- soma/elementos
   return(media)
}
```

```
o estrutura de repetição II
 while (condicao) {
        tarefas
  }
```
ほん マミト

**4 ロト 4 母** 

# Programação em R III

o estrutura de repetição III

```
repeat {
  tarefas
  if (condicao) break
}
```
重

# <span id="page-17-0"></span>Um Exemplo I

Problema (Venables & Ripley, 1994):

Criar uma função no  $R/S$ -PLUS para encontrar o estimador de máxima verossimilhança do parâmetro  $\lambda$  da distribuição de Poisson truncada em zero:

$$
P(Y = y) = \frac{e^{-\lambda}\lambda^y}{(1 - e^{-\lambda})y!}
$$

que corresponde a observar apenas valores não nulos da distribuição de Poisson.

# Um Exemplo II

• Solução:

A estimativa de máxima verossimilhança  $\hat{\lambda}$  é encontrada igualando-se a média amostral à sua esperança:

$$
\bar{y} = E(Y) = \frac{\hat{\lambda}}{1 - e^{-\hat{\lambda}}}.
$$

O seguinte esquema iterativo pode ser utilizado:

$$
\hat{\lambda}_{i+1} \leftarrow \bar{y}(1 - e^{-\hat{\lambda}_i}).
$$

 $A \cup B \cup A \cup B \cup A \cup B \cup A \cup B \cup B$ 

#### Um Exemplo III

```
# definindo a funcao
ajPoisson <- function(dados) {
  Eps \le 1E-03
  iMax \leq -100yBarra <- mean(dados)
  i \leq -0lambda.i.1 <- yBarra
 repeat {
    i \le -i + 1lambda.i <- lambda.i.1
    lambda.i.1 <- yBarra*(1-exp(-lambda.i))
    cat("Iter=", i, " Lambda="", lambda[:1, "\\n")if ((abs(lambda.i.1-lambda.i)<Eps)||(i>iMax) ) break
  }
 return(lambda.i.1)
}
                                             イロト イ母ト イヨト イヨト
```
## Um Exemplo IV

```
# inicializar semente (opcional)
  set.seed(1000)
# gerar dados
  tam \leq -10lambda < -1.0y <- rpois(tam,lambda)
# tirar contagens nulas
  y \leftarrow y[y>0]# testar funcao
  ajPoisson(y)
  Iter= 1 Lambda= 1.054764
  Iter= 2 Lambda= 0.9124157
  ...
  Iter= 14 Lambda= 0.7170033
  [1] 0.7170033
```
∍

メロト メ御 トメ ヨ トメ ヨ ト

## Fim

Questões? Envie-me um e-mail (fcruz@est.ufmg.br).

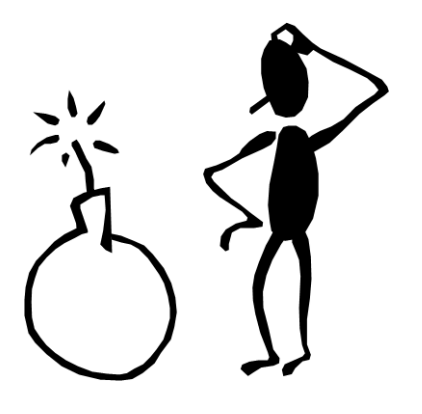

重